## Two Way Frequency Tables

A **two way table** is a useful way to organize data that can be categorized by two variables.

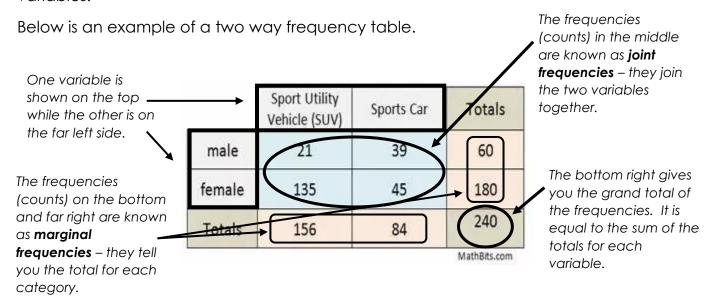

The following table shows the results of a poll of randomly selected high school students and their preference for either math or English. Before answering the questions below, calculate the marginal frequencies and grand total.

|         | 9 <sup>th</sup><br>Grade | 10 <sup>th</sup><br>Grade | 11 <sup>th</sup><br>Grade | 12 <sup>th</sup><br>Grade | Total |
|---------|--------------------------|---------------------------|---------------------------|---------------------------|-------|
| Math    | 10                       | 12                        | 11                        | 8                         |       |
| English | 12                       | 11                        | 8                         | 8                         |       |
| Total   |                          |                           |                           |                           |       |

- 1. How many students are in 11th grade?
- 3. How many students prefer English and are in 12<sup>th</sup> grade?
- 2. How many students are in 9<sup>th</sup> grade and prefer math?
- 4. How many students are there total?

## Two Way Frequency Tables Practice

1) The table below shows the results from a survey given to freshmen at Harrison. Fill in the missing values into the table below and then answer the following questions:

9th Grader's School Transportation Survey

|       | Male | Female | Total |
|-------|------|--------|-------|
| Walk  |      | 46     |       |
| Car   | 28   |        | 45    |
| Bus   |      | 12     | 27    |
| Bike  |      | 17     | 69    |
| Total | 129  | 92     |       |

- a. How many students are there total?
- b. How many 9th boys walk to school?
- c. How many 9<sup>th</sup> girls ride their bike to school?
- d. How many males took the survey?

2) The table below represents the favorite meals of 9<sup>th</sup> and 10<sup>th</sup> graders. Use the table to answer the following questions.

Favorite Meals of Students

|         |            | Burgers | Chicken<br>Nuggets | Pizza | Salad Bar | Total |
|---------|------------|---------|--------------------|-------|-----------|-------|
| evel    | 9th grade  | 4       | 1                  | 3     | 5         | 13    |
| rade Le | 10th grade | 3       | 7                  | 3     | 4         | 17    |
| Gra     | Total      | 7       | 8                  | 6     | 9         | 30    |

- a. How many 9<sup>th</sup> graders participated in the survey?
- d. Which meal is the least favorite of all students?
- b. How many students prefer chicken nuggets?
- e. Which meal is the least favorite of 9<sup>th</sup> graders?
- c. How many students prefer burgers?
- f. Which meal is most favorite of 10<sup>th</sup> graders?

## Relative Frequencies

A **relative frequency** is the frequency that an event occurs divided by the total number of events.

The **frequency** of winning is \_\_\_\_\_\_.

The **percent** of games won is \_\_\_\_\_\_.

The **relative frequency** of winning is \_\_\_\_\_

Below is the two-way frequency table that we initially looked at. It shows the results of a poll of randomly selected high school students and their preference for either math or English.

|         | 9 <sup>th</sup><br>Grade | 10 <sup>th</sup><br>Grade | 11 <sup>th</sup><br>Grade | 12 <sup>th</sup><br>Grade | Total |
|---------|--------------------------|---------------------------|---------------------------|---------------------------|-------|
| Math    | 10                       | 12                        | 11                        | 8                         | 41    |
| English | 12                       | 11                        | 8                         | 8                         | 39    |
| Total   | 22                       | 23                        | 19                        | 16                        | 80    |

On the table below, use the information from the original table to calculate the joint relative frequencies and marginal relative frequencies.

To calculate **joint relative frequencies**, take each joint frequency and divide by the grand total. Round to the nearest thousandth for this example.

The calculate **marginal relative frequencies**, find the sum of the joint relative frequencies for each row and column. Round to the nearest thousandth for this example.

|         | 9 <sup>th</sup> Grade | 10 <sup>th</sup> Grade | 11 <sup>th</sup> Grade | 12 <sup>th</sup> Grade | Total |
|---------|-----------------------|------------------------|------------------------|------------------------|-------|
| Math    |                       |                        |                        |                        |       |
| English |                       |                        |                        |                        |       |
| Total   |                       |                        |                        |                        |       |

- a) What percent of students are in 10th grade and like English?
- b) What percent of students like math?
- c) What percent of students like Math and are in 12th grade?
- d) What percent of those surveyed were seniors?

## Practice with Relative Frequencies

1) One hundred people who frequently get migraine headaches were chosen to participate in a study of new anti-headache medicine. Some of the participants were given the medicine; others were not. After one week, the participants were asked if they got a headache during the week. The two way frequency table summarizes the results. Create a table showing the joint relative frequencies and marginal relative frequencies. Round to the nearest hundredth for this problem.

| _            |     |                  |        | ,          |
|--------------|-----|------------------|--------|------------|
| _ <b>⊢</b> 1 | rea | וםוו             | $\sim$ | $\Delta$ c |
|              | ıcu | $\cup \subset I$ |        | -          |

| 110400110103   |                  |                             |  |  |  |
|----------------|------------------|-----------------------------|--|--|--|
|                | Took<br>Medicine | Did NOT<br>Take<br>Medicine |  |  |  |
| Headache       | 12               | 15                          |  |  |  |
| No<br>Headache | 48               | 25                          |  |  |  |

Relative Frequencies

| _              | 110 1011 0 110 0 0 110 0 |                             |  |  |  |  |
|----------------|--------------------------|-----------------------------|--|--|--|--|
|                | Took<br>Medicine         | Did NOT<br>Take<br>Medicine |  |  |  |  |
| Headache       |                          |                             |  |  |  |  |
| No<br>Headache |                          |                             |  |  |  |  |

- a. What is the relative frequency of participants that had a headache?
- b. What is the relative frequency of participants that did NOT take the medicine AND had a headache?
- 2) Create a relative frequency table to represent the favorite movies of students.

**Favorite Movies of Students** 

|     |         | Comedy | Drama | Horror |
|-----|---------|--------|-------|--------|
| SSC | Class A | 20     | 8     | 3      |
| ö   | Class B | 18     | 6     | 9      |

- a. What percent of people prefer to watch comedies?
- b. What percent of people prefer to watch horror movies?
- **Favorite Movies of Students**

|     |         | Comedy | Drama | Horror |
|-----|---------|--------|-------|--------|
| SSE | Class A |        |       |        |
| Ö   | Class B |        |       |        |

- c. What percent of people are from class A and prefer to watch drama movies?
- d. Which class prefers watching horror movies?